# **TEST BANK**

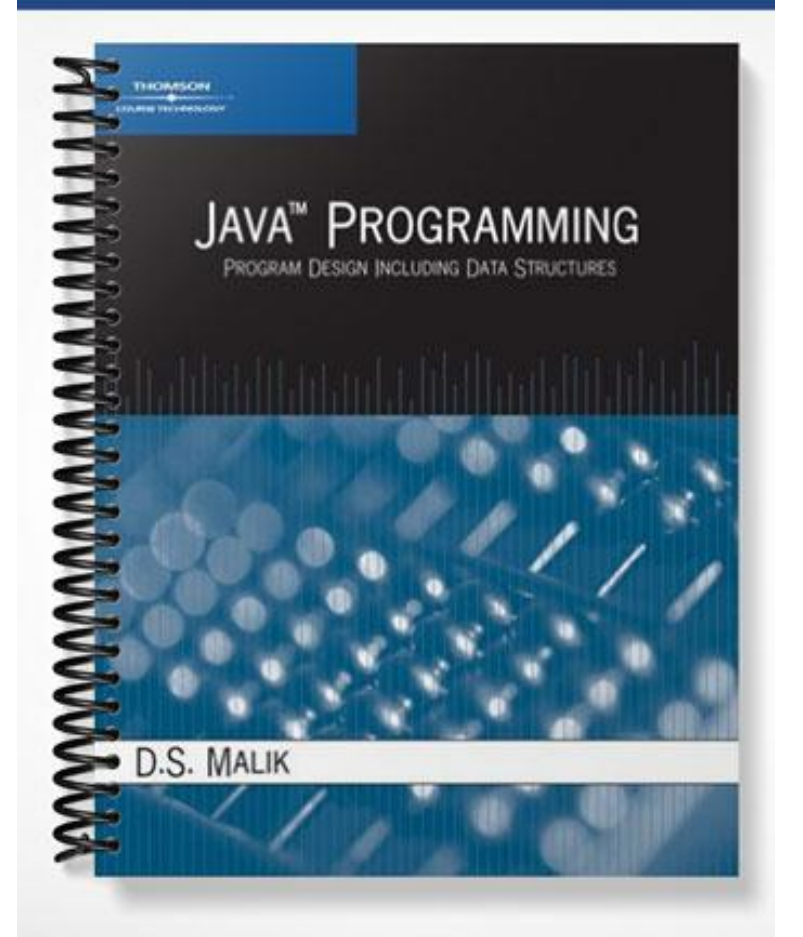

#### **ch02**

#### **True/False**

*Indicate whether the statement is true or false.*

- 1. The ? is a special symbol in Java.
- 2. static is a reserved word in Java.
- 3. The following is a legal Java identifier: !Hello!
- 4. An identifier can be any sequence of characters and integers.
- \_\_\_\_ 5. A byte is an example of a boolean data type.
- \_\_\_\_ 6. The symbol '\*' belongs to the char data type.
- 7. The data type double is a floating-point data type.
- \_\_\_\_ 8. The number of significant digits in a float variable is up to 6 or 7.
- 9. An operator that has only one operand is called a unique operator.
- 10. Multiplication and division have the same operator precedence.
- \_\_\_\_ 11. Operators of the same precedence are evaluated from left to right.
- \_\_\_\_ 12. If a Java arithmetic expression has no parentheses, operators are evaluated from left to right.
- 13. In Java, the value of the expression  $32 / 5.0$  is 6.4.
- \_\_\_\_ 14. When evaluating a mixed expression, all integer operands are converted to floating-point numbers with zero decimal part.
- \_\_\_\_ 15. When a value of one data type is automatically changed to another data type, an implicit type coercion has occurred.
- 16. Suppose  $x = 6.7$ . The value of the expression (int)( $x + 0.5$ ) is 7.0.
- 17. Suppose  $x = 15.7$ . The output of the statement -- System.out.println((int)(x) / 2); is 7.
- 18. Suppose  $x = 18.9$ . The output of the statement -- System.out.println((int(x) % 3); is 1.
- \_\_\_\_ 19. The null string contains one character.
- 20. A string is a sequence of zero or more characters.
- \_\_\_\_ 21. The value of a variable cannot change during program execution.
- 22. If a = 4; and b = 3; then after the statement a = b; executes the value of b is erased.
- \_\_\_\_ 23. Java automatically initializes all variables.
- \_\_\_\_ 24. Suppose console is a Scanner object initialized with the standard input device. The expression console.nextInt(); is used to read one int value and the expression console.nextDouble(); is used to read two int values.
- \_\_\_\_ 25. Suppose console is a Scanner object initialized with the standard input device and x and y are int variables. Cosider the following statements:

 $x = \text{console.nextInt}$ .  $y = \text{console.nextInt}$ .

These statements require the value of x and y to be input on separate lines.

- 26. The class Scanner is contained in the package java.io.
- 27. The statement count = count + 1; is equivalent to count++;
- 28. If  $+x$  is used in an expression, first the expression is evaluated, then the value of x is incremented by 1.
- \_\_\_\_ 29. Suppose that count is an int variable. The statements --count; and count--; together decrement the value of count by 2.
- 30. Suppose  $x = 8$ . After the execution of the statement  $y = x++$ ; y is 9 and x is 8.
- $\Box$  31. Suppose a = 4. After the execution of the statement b = ++a; b is 4 and a is 5.
- 32. Suppose  $a = 5$ . After the execution of the statement  $+a$ ; the value of a is 6.
- 33. Suppose  $a = 15$ . After the execution of the statement  $-a$ ; the value of a is 13.
- 34. Suppose that alpha and beta are int variables. The statement alpha  $=$  beta++; is equivalent to the statement  $alpha = ++beta$ :
- 35. Suppose that alpha and beta are int variables. The statement alpha  $=$  --beta; is equivalent to the statement alpha = 1 - beta; while the statement alpha = beta--; is equivalent to the statement alpha = beta  $-1$ ;.
- \_\_\_\_ 36. The operator + can be used to concatenate two strings, as well as a string and a numeric value or a character.
- \_\_\_\_ 37. Both System.out.println and System.out.print can be used to output a string on the standard output device.
- \_\_\_\_ 38. The expression System.out.println(); inserts the newline character at the end of the line.
- $39. \n\in \n\mathbb{N}$  (Newline) moves the insertion point to the beginning of the next line.
- $40. \quad \text{or} \quad$  (Return) moves the insertion point to the beginning of the next line.
- \_\_\_\_ 41. A package is a collection of related classes.
- 42. The Java source file must have a .class extension.
- \_\_\_\_ 43. Executable statements perform calculations, manipulate data, create output, and accept input.
- 44. A comma is also called a statement terminator.
- 45. The pair of characters // is used for single line comments.
- 46. Multi line comments are enclose between  $\frac{*}{ }$  and  $\frac{*}{*}$ .
- \_\_\_\_ 47. The following two statements are equivalent. a.  $x^* = y + 2$ ;

b.  $x = x * y + 2$ ;

48. Suppose that sum is an int variable. The statement

 $sum += 7$ ;

is equivalent to the statement

 $sum = sum + 7;$ 

49. Suppose that product is a double variable. The statement prod  $* = 0$ ; is equivalent to the statement prod =  $0$ :

#### **Multiple Choice**

*Identify the choice that best completes the statement or answers the question.*

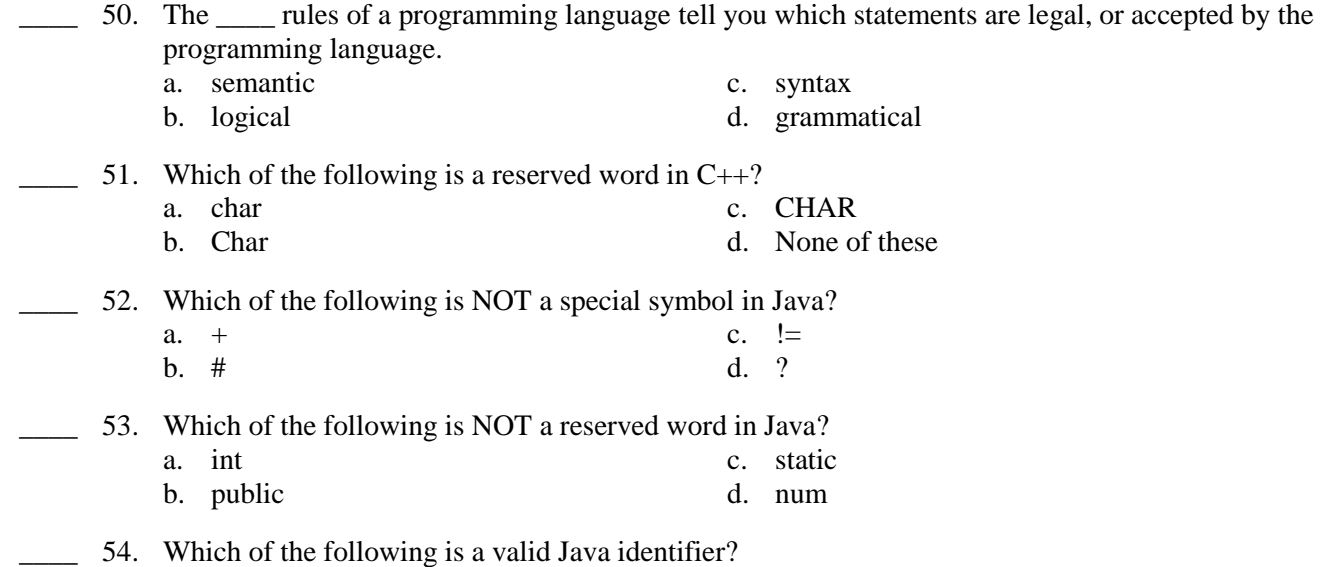

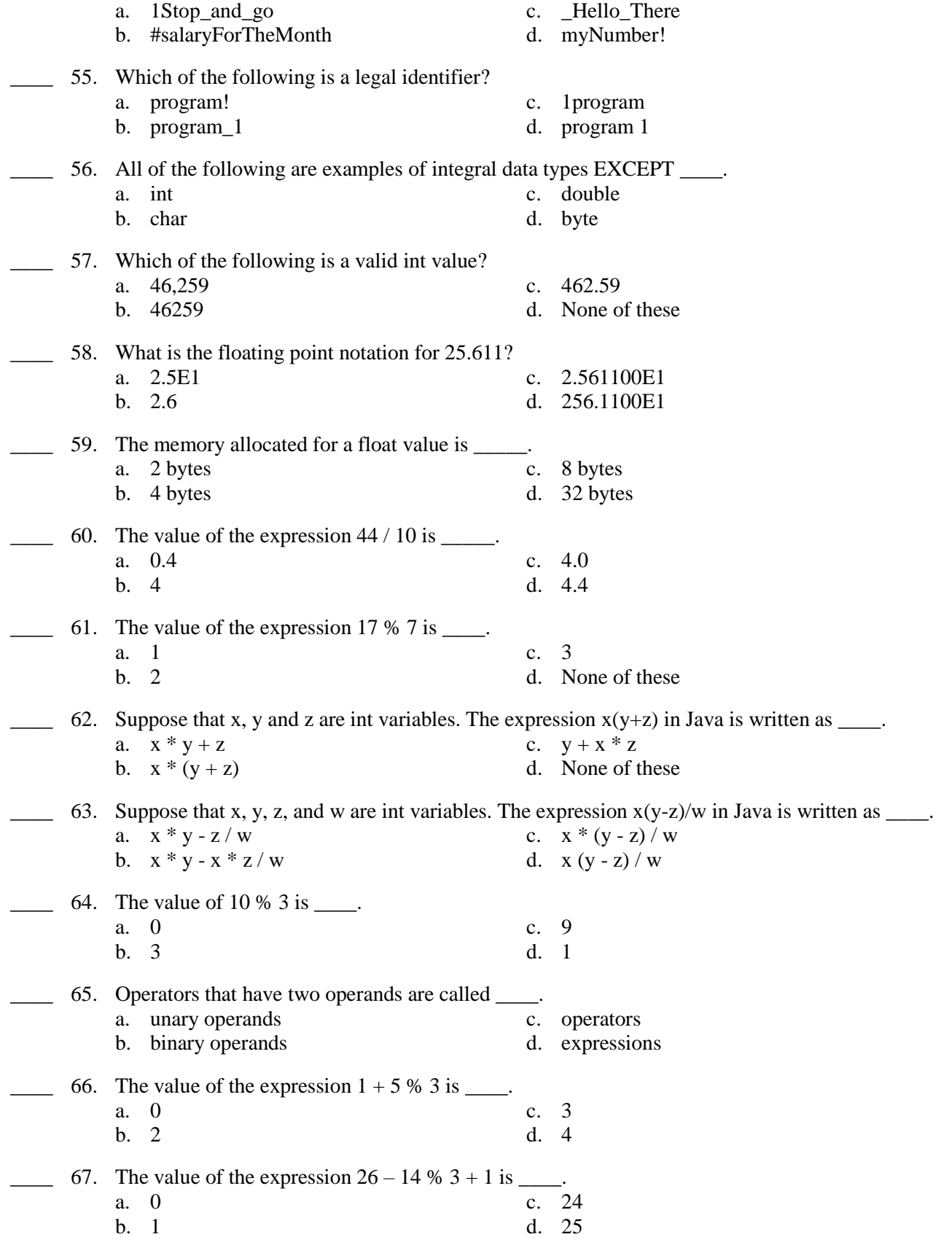

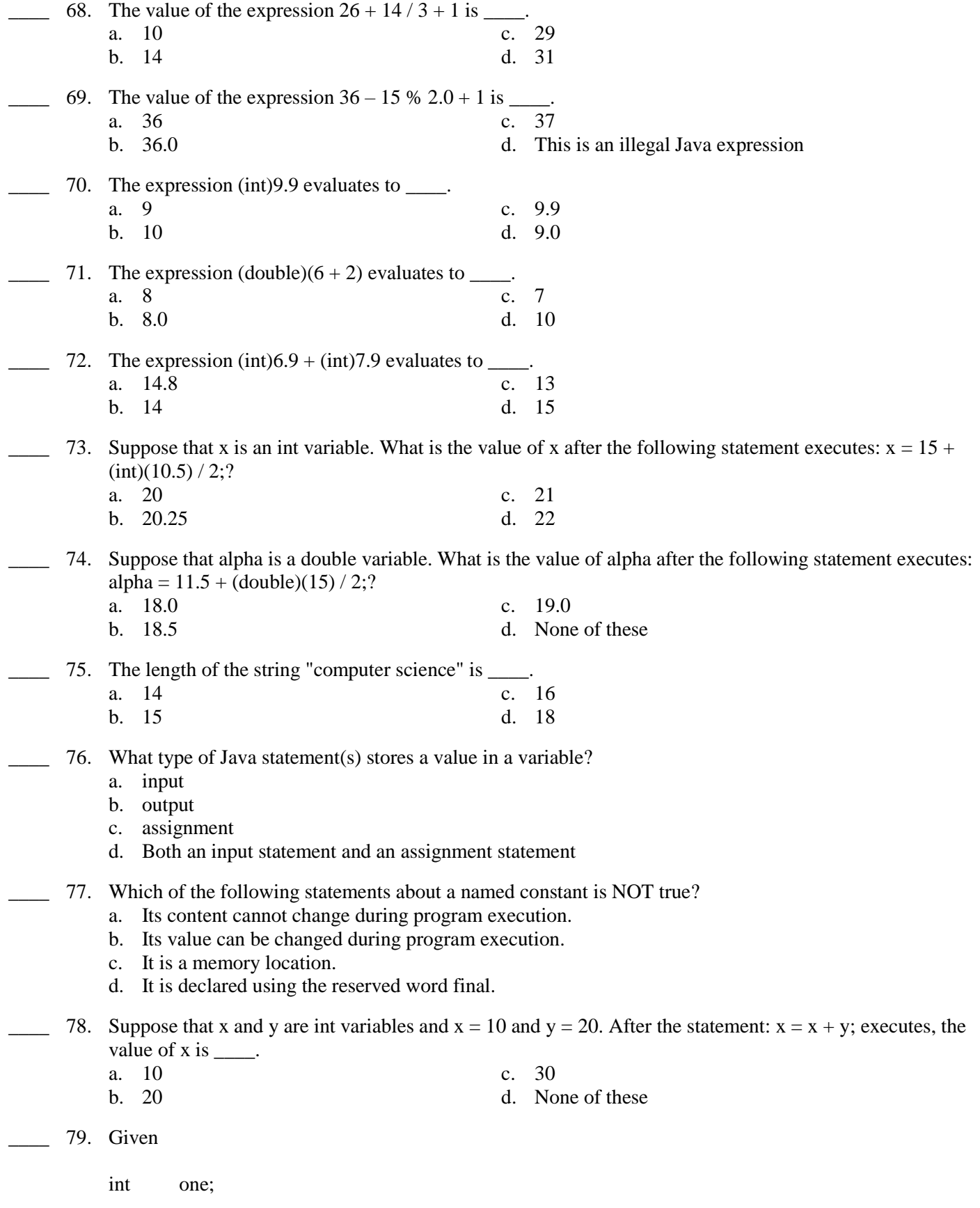

double two; boolean four; which of the following assignment statements are valid? (i) one  $= 7 + 3 %4;$ (ii)  $2.3 + 3.5 =$  two; (iii) four =  $(2 \le 3)$ ; a. Only (i) is valid c. (ii) and (iii) are valid b. (i) and (ii) are valid d. (i) and (iii) are valid \_\_\_\_ 80. Suppose that alpha and beta are int variables. The statement alpha = --beta; is equivalent to the statement(s) a.  $alpha = 1 - beta$ ; c. beta = beta - 1;  $alpha = beta;$ b. alpha = beta - 1; d. None of these \_\_\_\_ 81. Suppose that alpha and beta are int variables. The statement alpha = beta--; is equivalent to the statement(s)  $\_\_\_\_\_\$ . a.  $alpha = 1 - beta$ ; c.  $alpha = beta$ ;  $beta = beta - 1$ : b.  $alpha = beta - 1$ ; d. None of these 82. Suppose that alpha and beta are int variables. The statement alpha  $=$  beta++; is equivalent to the statement(s)  $\_\_\_\_\_\$ . a.  $alpha = 1 + beta$ ; c.  $alpha = beta$ ;  $beta = beta + 1$ ; b.  $alpha = alpha + beta$ ; d. None of these  $\geq$  83. Suppose that alpha and beta are int variables. The statement alpha  $=$  ++beta; is equivalent to the statement(s)  $\_\_\_\_\_\$ . a. beta = beta + 1;  $alpha = beta;$ c. alpha = alpha + beta; b. alpha = beta + 1; d. None of these \_\_\_\_ 84. Consider the following statements. String str; int num1, num2;  $num1 = 13;$  $num2 = 24;$ str = "The sum = " +  $num1$  +  $num2$ ; What is the final value stored in str? a. The sum =  $37$  c. The sum =  $13 + 24$ b. The sum =  $13\,24$  d. The sum =  $1324$ \_\_\_\_ 85. What is the output of the following statement?

System.out.println("Welcome \nHome");

```
a. WelcomeHome c. Welcome
                                          Home
    b. Welcome Home d. Welcome \n Home
86. Suppose that x = 5 and y = 6. What is the output of the following Java statement?
    System.out.println("Sum of " + x + " and " + y + " is "
                 + (x + y);
    a. Sum of 5 and 6 is 11 c. Sum of x and y is x + yb. Sum of x and y is 11 d. None of these
87. Suppose that x = 5 and y = 6. What is the output of the following Java statement?
    System.out.println("Sum of " + x + " and " + y + " is "
                 + x + y);a. Sum of 5 and 6 is 11 c. Sum of x and y is 11b. Sum of 5 and 6 is 56 d. None of these
88. Which of the following is the new line character?
    a. \Gamma c. \Lambdab. \ln d. \Delta89. Consider the following code.
    // Insertion Point 1
    public class CircleArea
    {
            // Insertion Point 2
          static final float PI = 3.14
          public static void main(String[]args)
          {
            //Insertion Point 3
            float r = 2.0;
             float area;
            area = PI * r * r;System.out.println("Area = " + area);
          }
            // Insertion Point 4
    }
    In this code, where do the import statements belong?
    a. Insertion Point 1 c. Insertion Point 3
    b. Insertion Point 2 d. Insertion Point 4
____ 90. Which of the following is the correct syntax for commenting in Java?
    a. # Enter Comments Here \qquad \qquad c. /* Enter Comments Here*/
    b. <!-- Enter Comments Here --> d. ** Enter Comments Here **
____ 91. ____ are executable statements that inform the user what to do.
    a. Variables c. Named constants
    b. Prompt lines d. Expressions
```
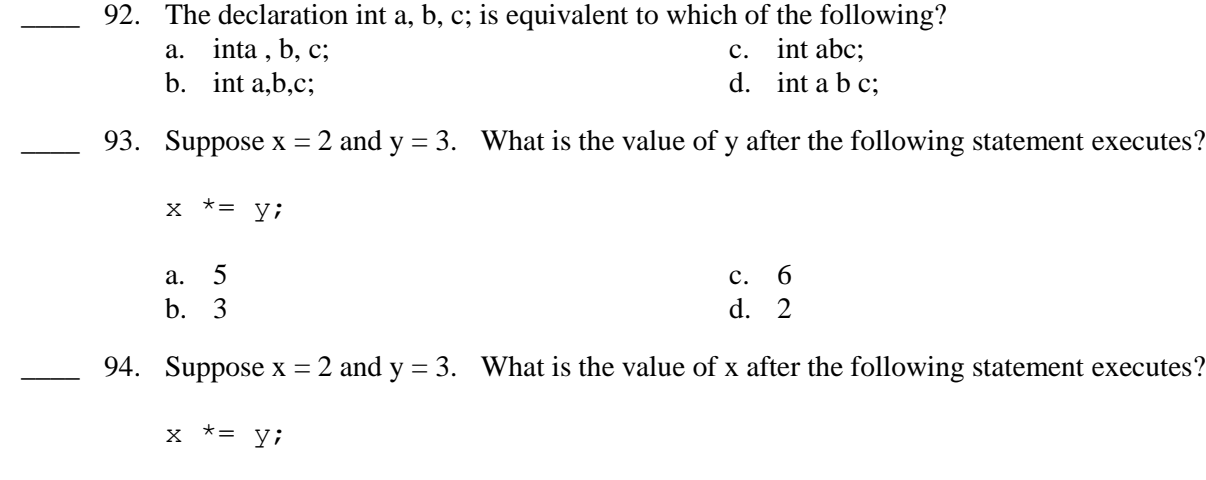

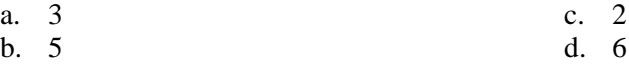

# **ch02 Answer Section**

### **TRUE/FALSE**

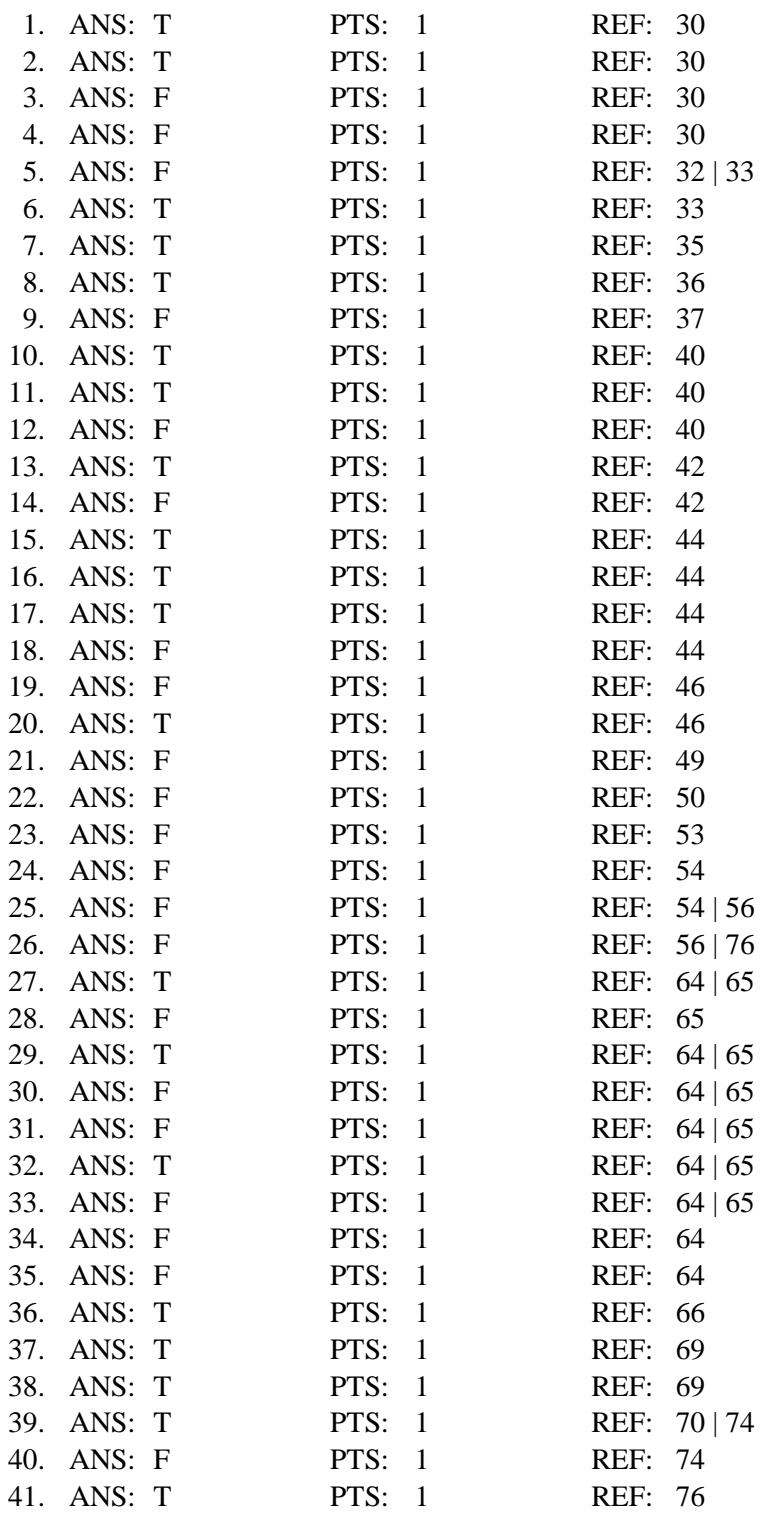

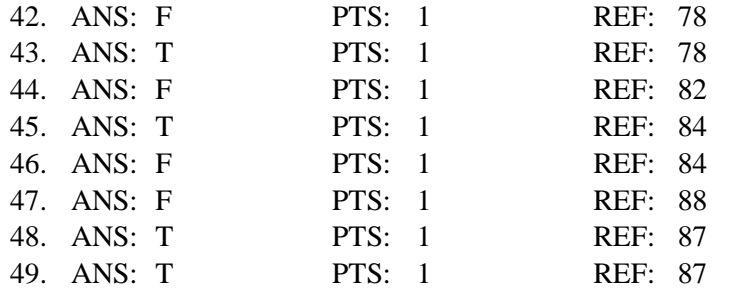

## **MULTIPLE CHOICE**

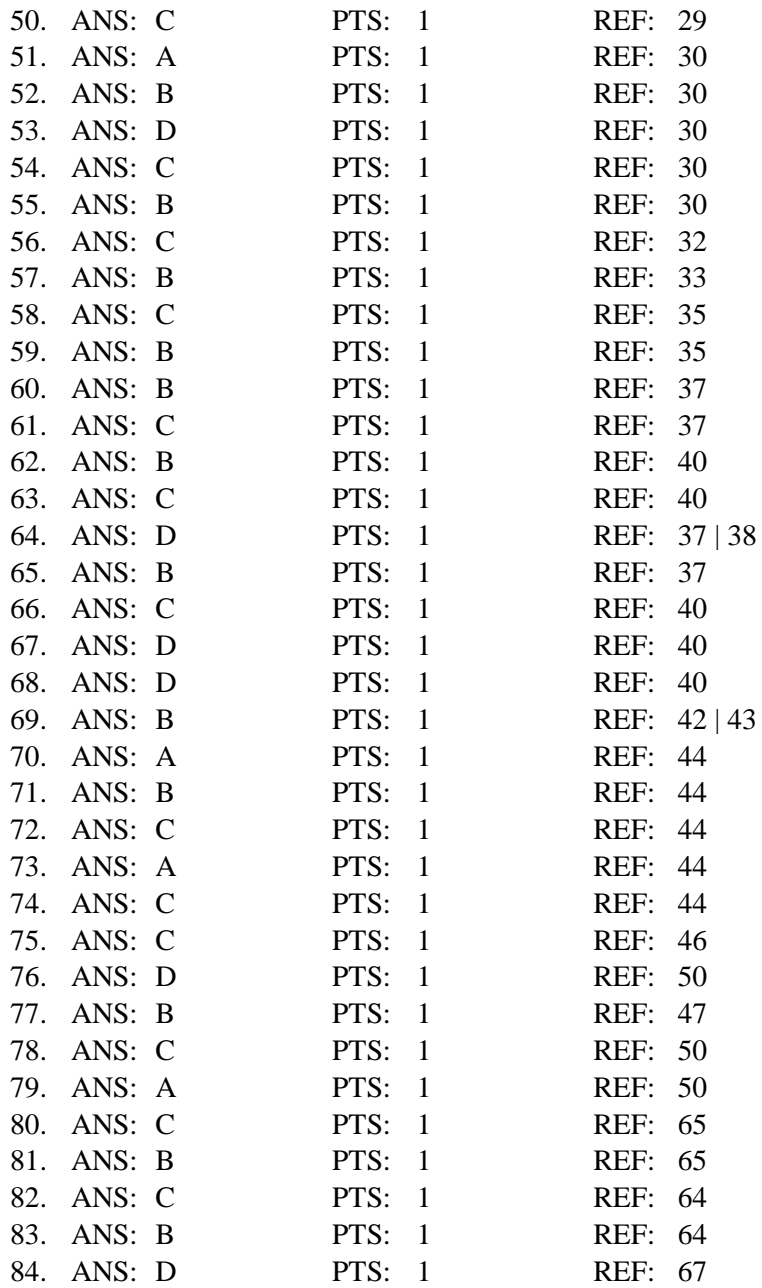

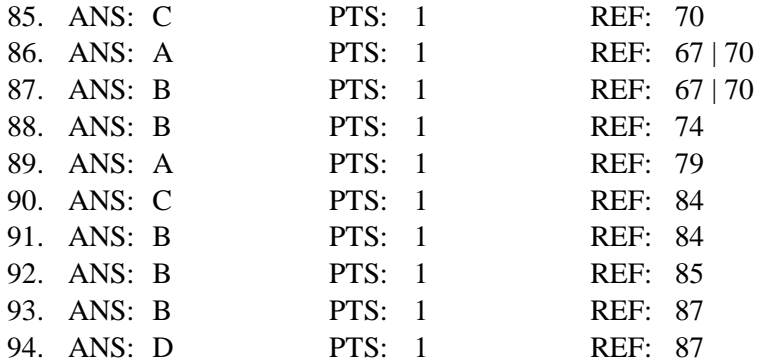